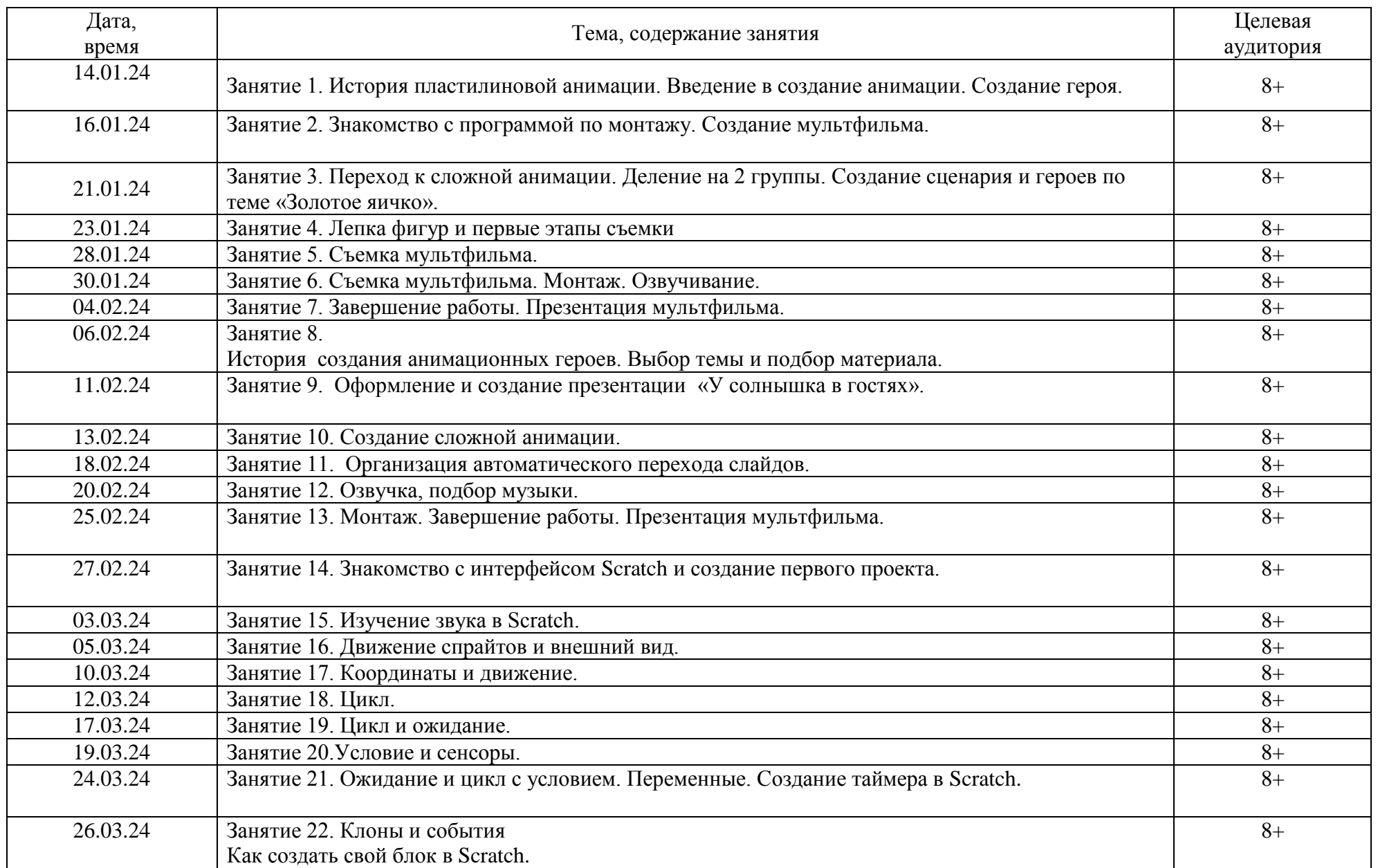

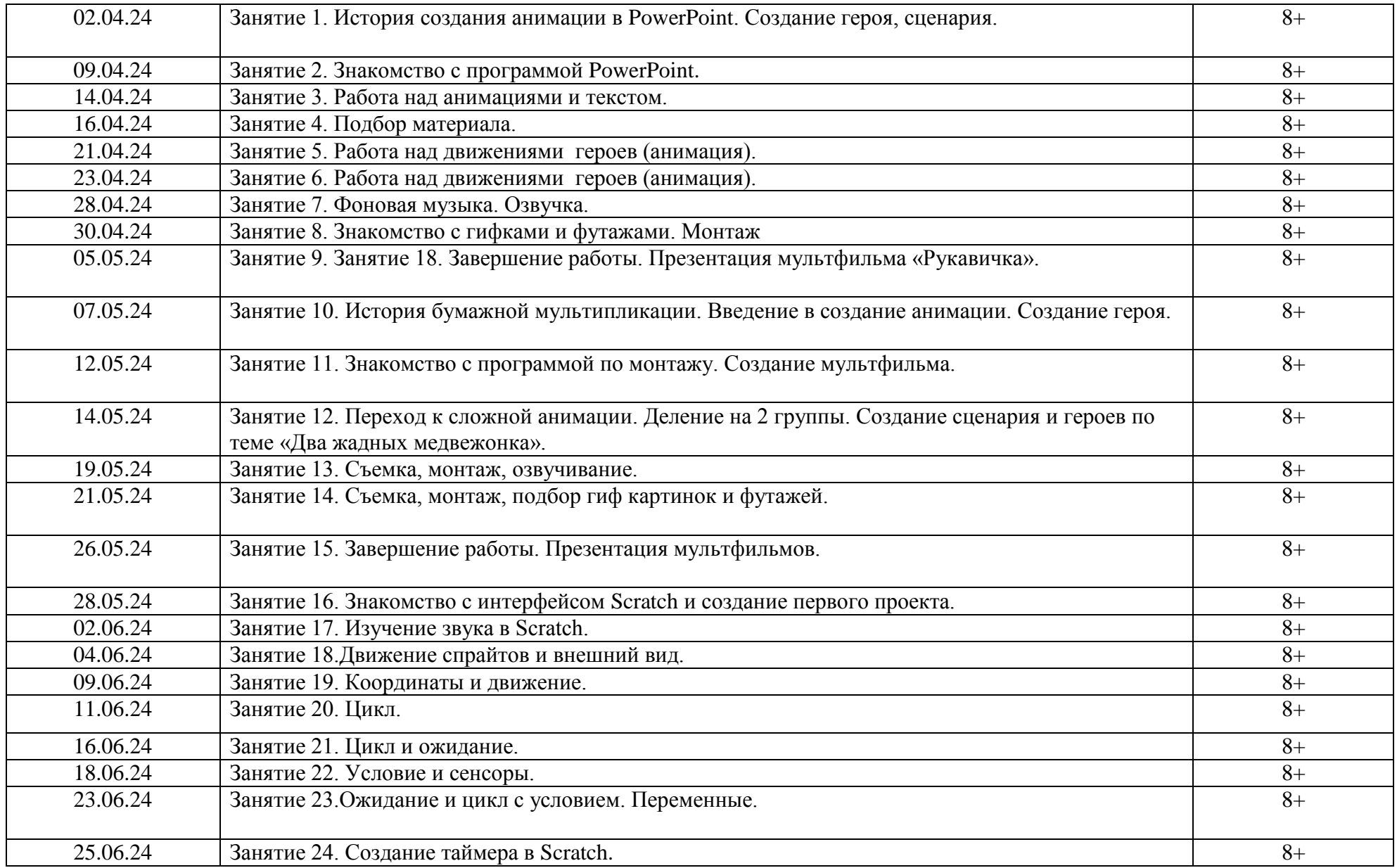

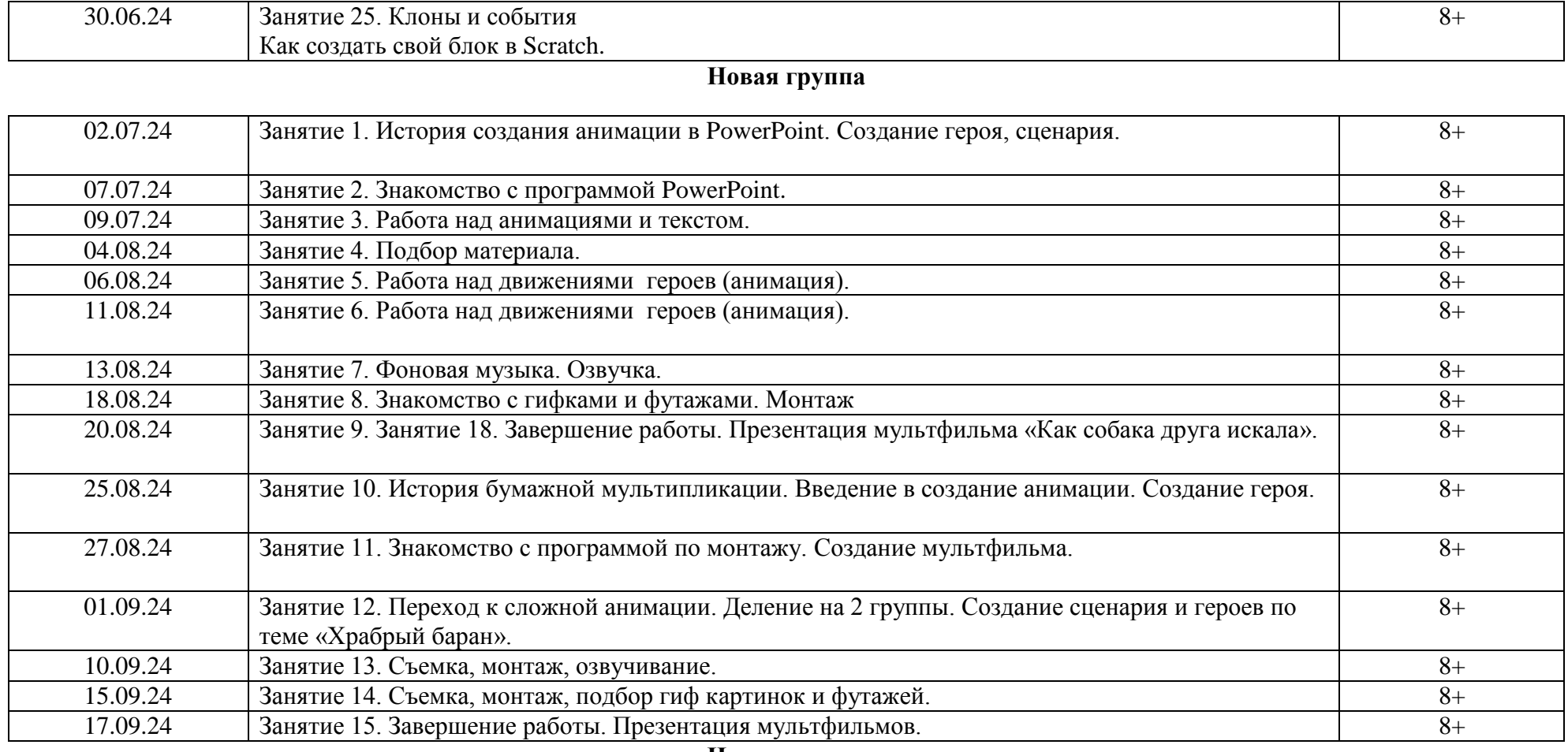

## **Новая группа**

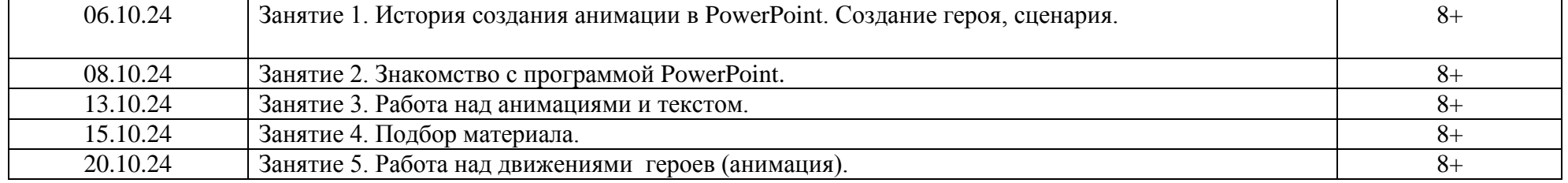

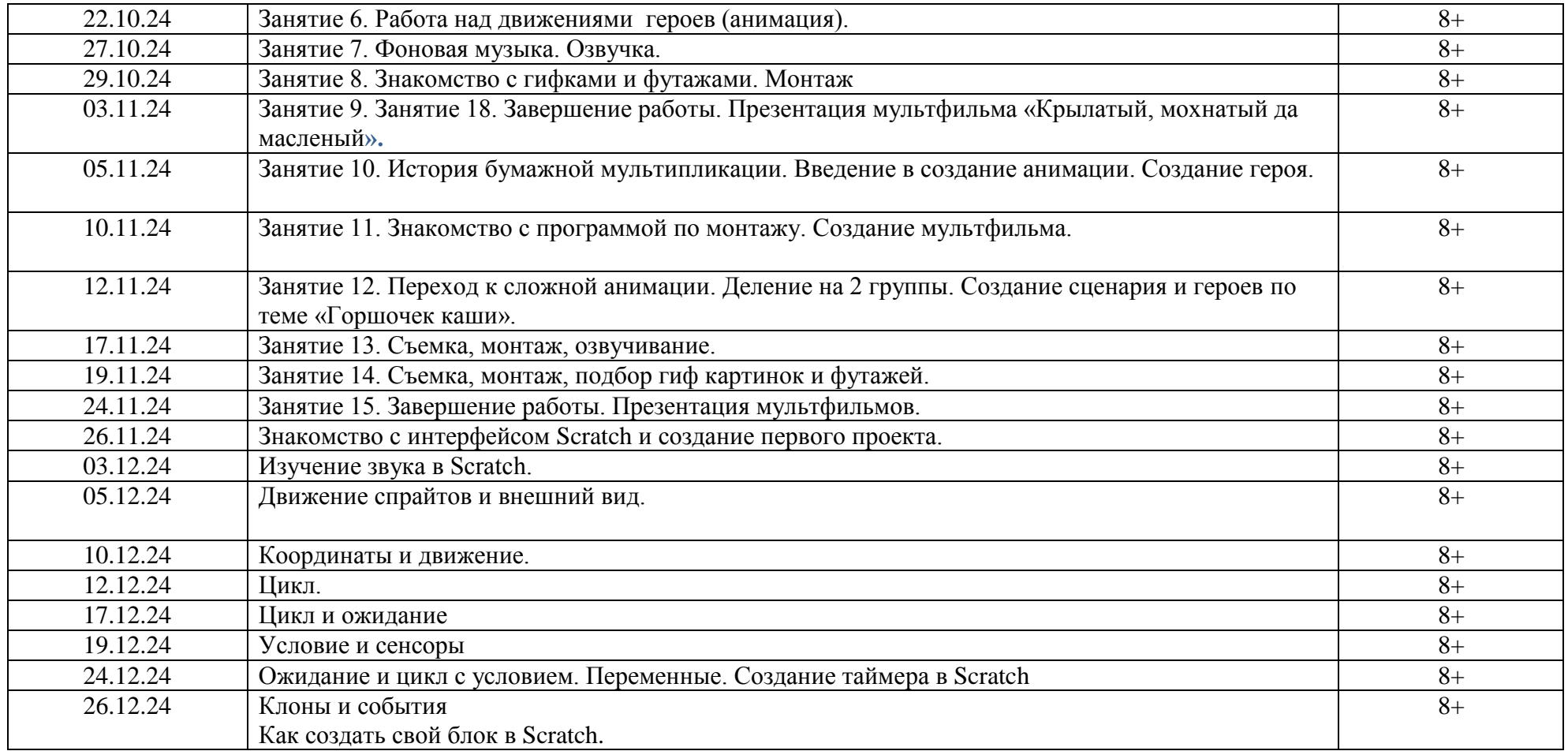